Example of Amortization Schedule for a Note with Equal Total Payments

**The following example is based on information from Exercise 14-14 in your textbook. This problem is assigned as Question 1 in Connect.**

#### **Problem Data:**

On January 1, 2009, American Eagle borrows \$90,000 cash by signing a four-year, 5% installment note. The note requires four equal total payments of accrued interest and principal on December 31 of each year from 2009 through 2012.

#### **Requirements:**

- 1. Compute the amount of each of the four equal total payments using the present value table B.3.
- 2. Prepare an amortization schedule for the installment note.

Before proceeding, click below for a printable copy of the example so that you can work along with the presentation.

[Print the Problem and Schedule](../../pdf995/E14-11 Working Paper.pdf)

(Allow blocked content to display.)

 $p = \left[1 - \frac{1}{(1-x)^2}\right] / i$ 

Using Table B.3, find the present value factor for four years at 5% interest (from problem data) by reading across from the period and down from the rate.

Table B.3

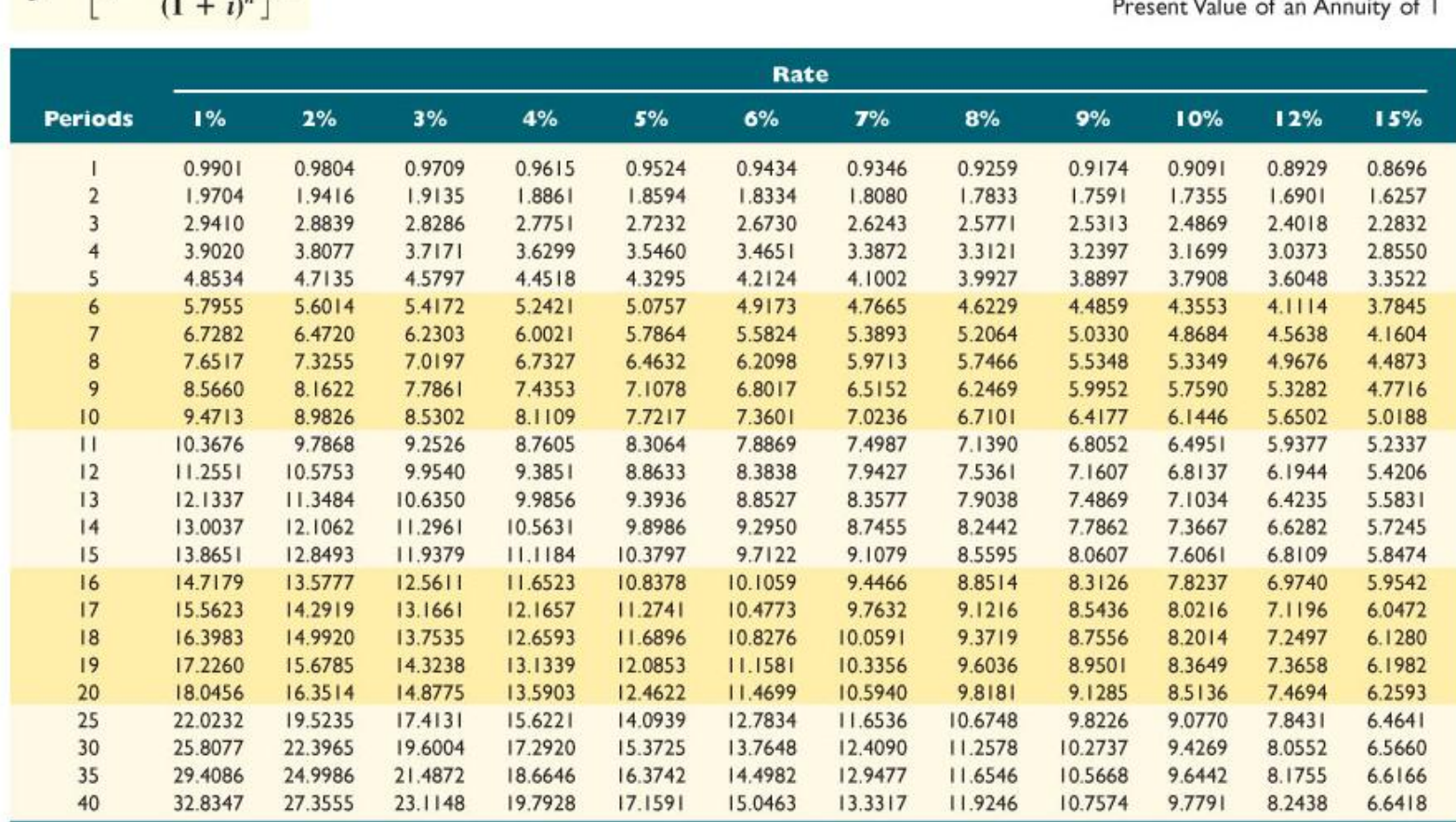

4

П

Using Table B.3, find the present value factor for four years at 9% interest (from problem data) by reading across from the period and down from the rate.

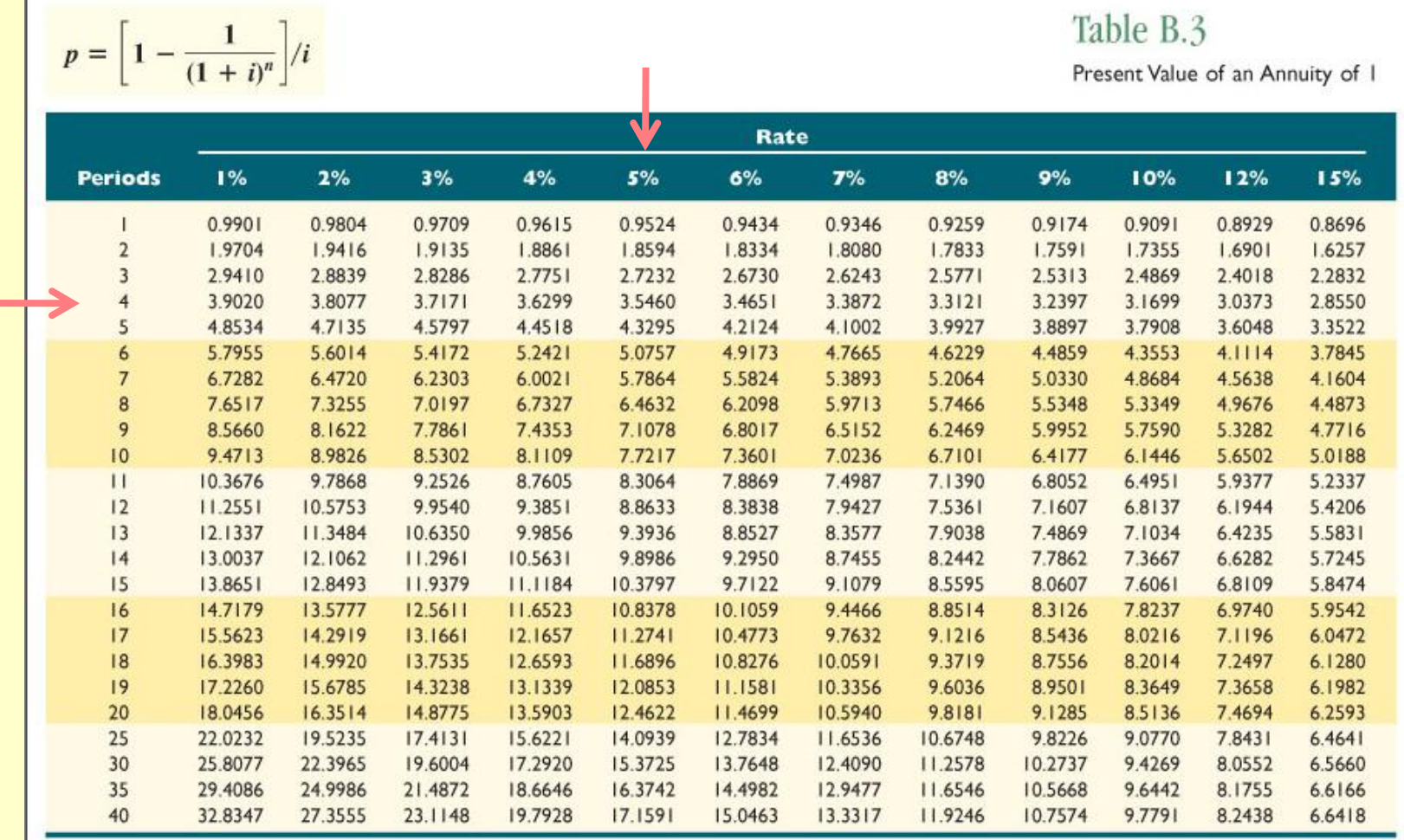

Using Table B.3, find the present value factor for four years at 9% interest (from problem data) by reading across from the period and down from the rate.

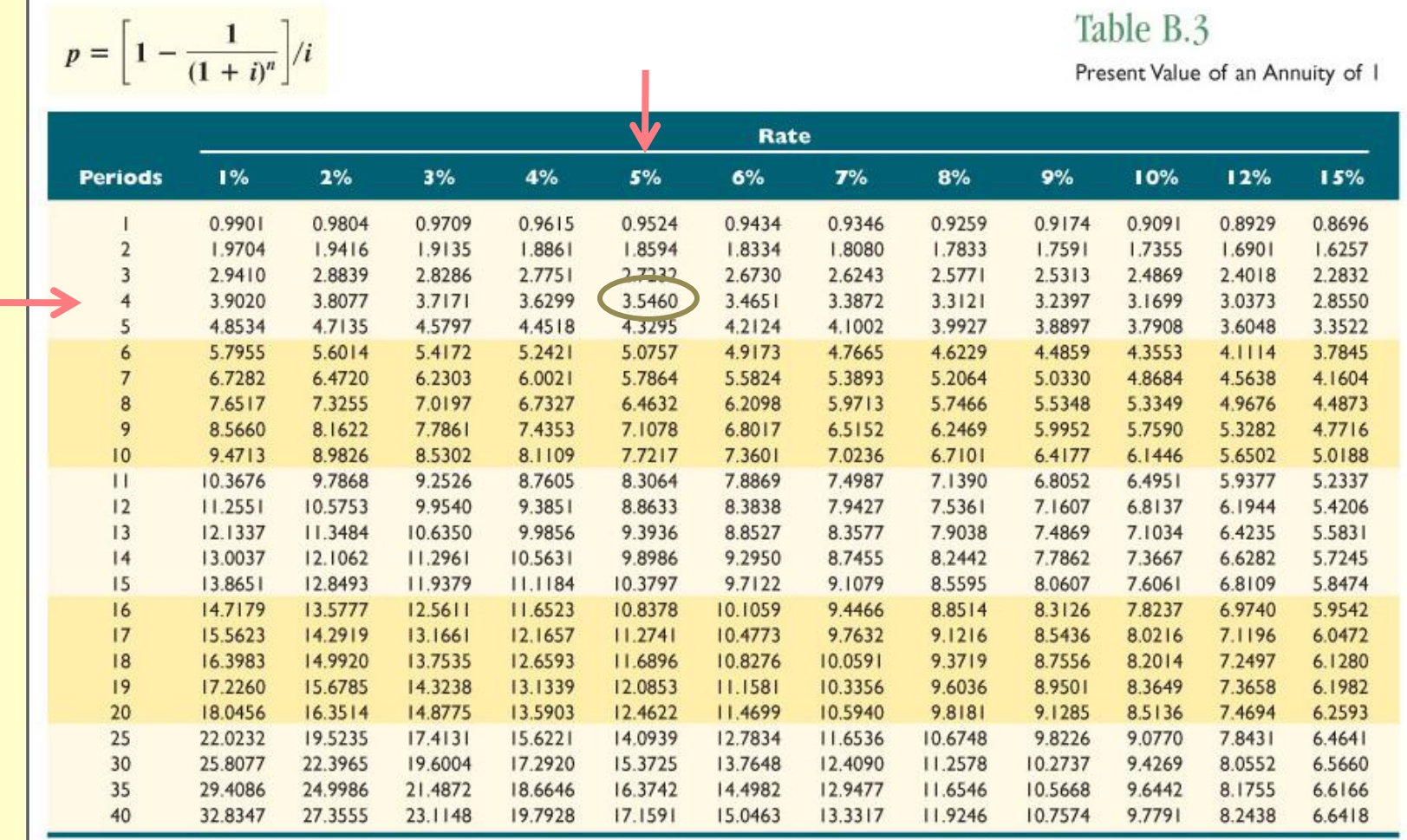

The note payment is computed by dividing the principal by the present value factor.

Principal: \$90,000 / PV Factor: 3.5460 = Payment: \$25,381 (rounded to the nearest whole dollar)

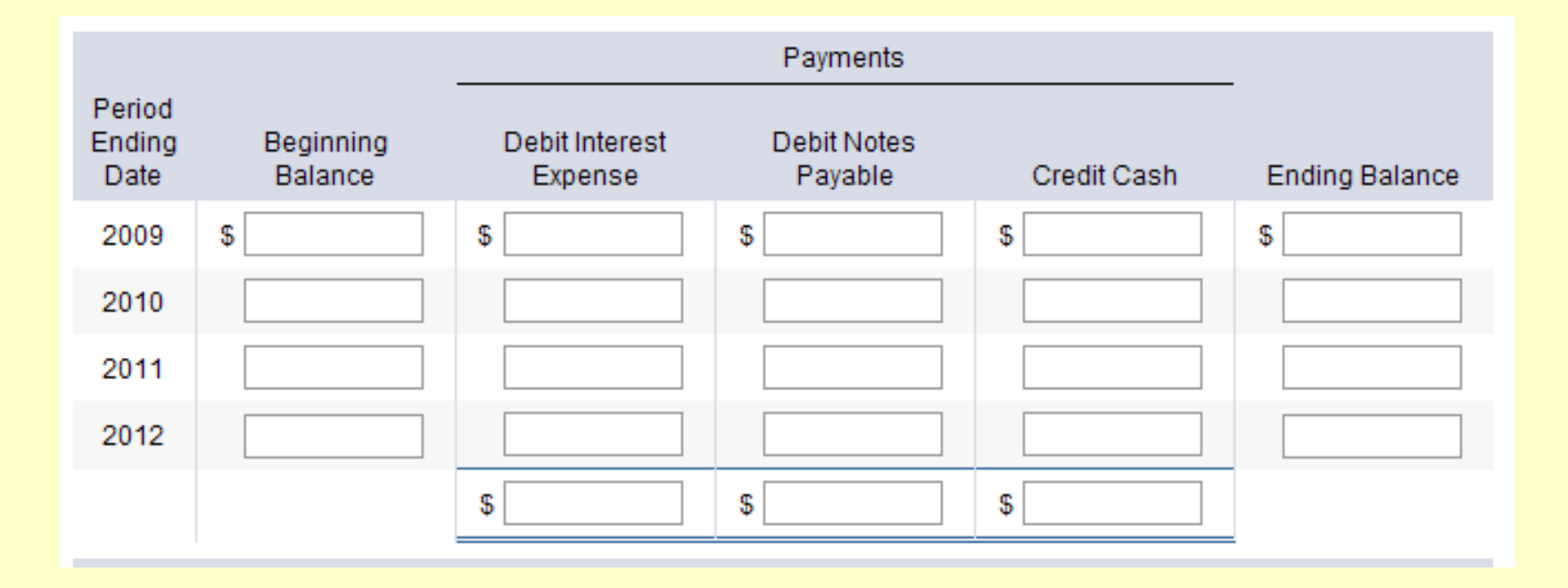

•**Enter the principal in the Beginning Balance blank.**

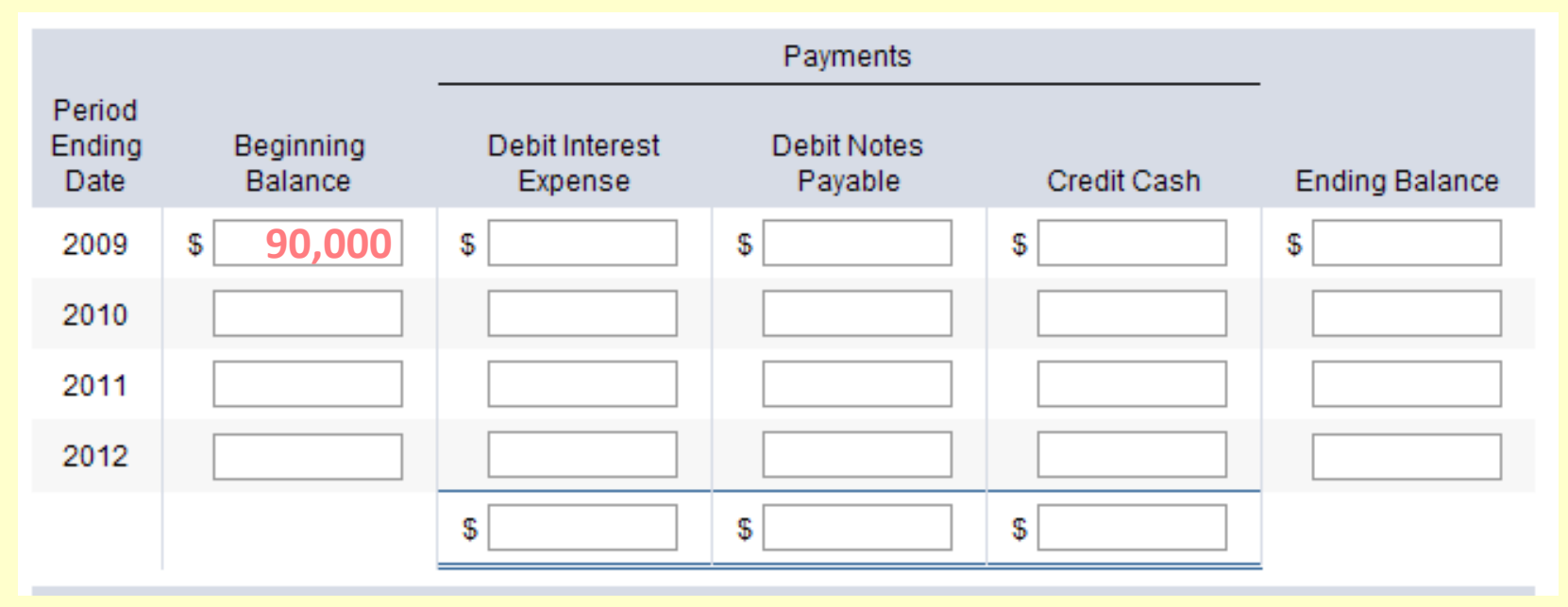

•Enter the principal in the Beginning Balance blank.

•**Calculate Interest Expense by multiplying the beginning balance by the interest rate stated on the note (\$90,000 X .05)**

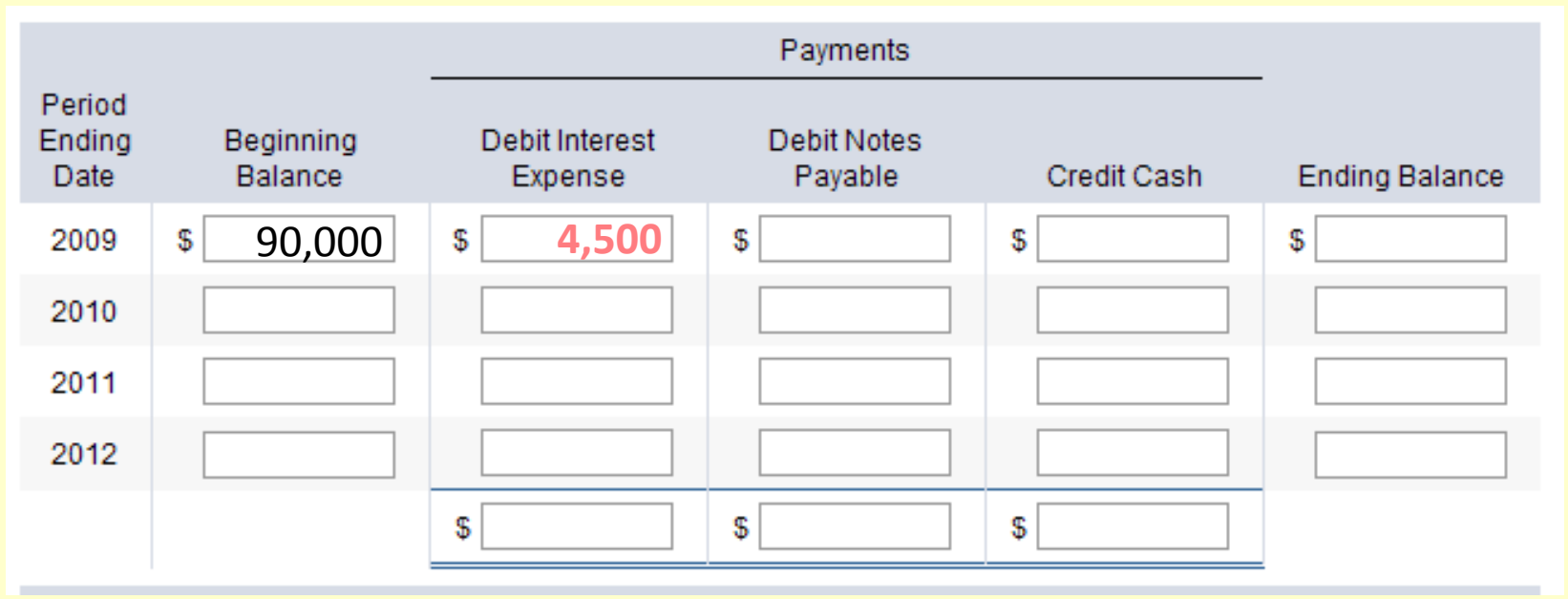

•Enter the principal in the Beginning Balance blank.

•Calculate Interest Expense by multiplying the beginning balance by the interest rate stated on the note (\$90,000 X .05)

•**Enter the equal total payment amount in the Credit Cash blank (calculated in Slide 7.)**

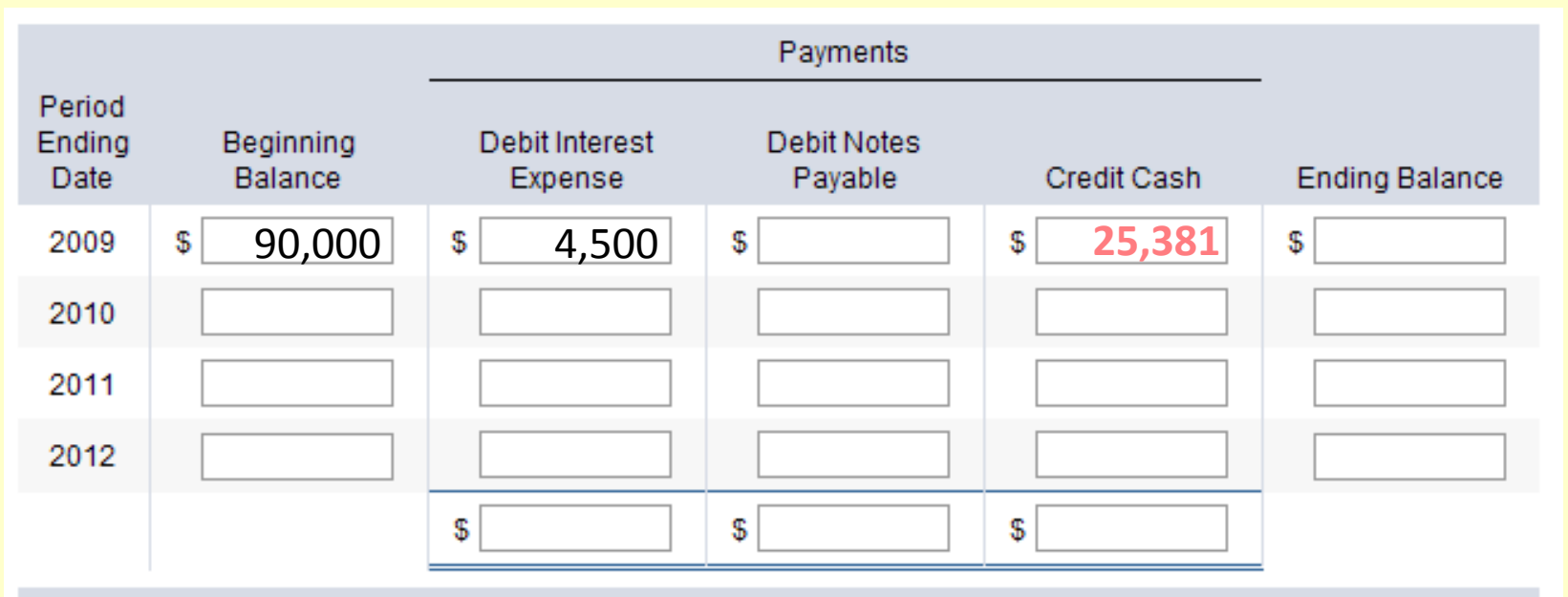

- 1. Enter the principal in the Beginning Balance blank.
- 2. Calculate Interest Expense by multiplying the beginning balance by the interest rate stated on the note (\$90,000 X .05)
- 3. Enter the equal total payment amount in the Credit Cash blank.
- **4. Determine the amount of principal reduction to be debited to Notes Payable by finding the difference between the cash payment and the amount charged to interest (\$25,381 - \$4,500).**

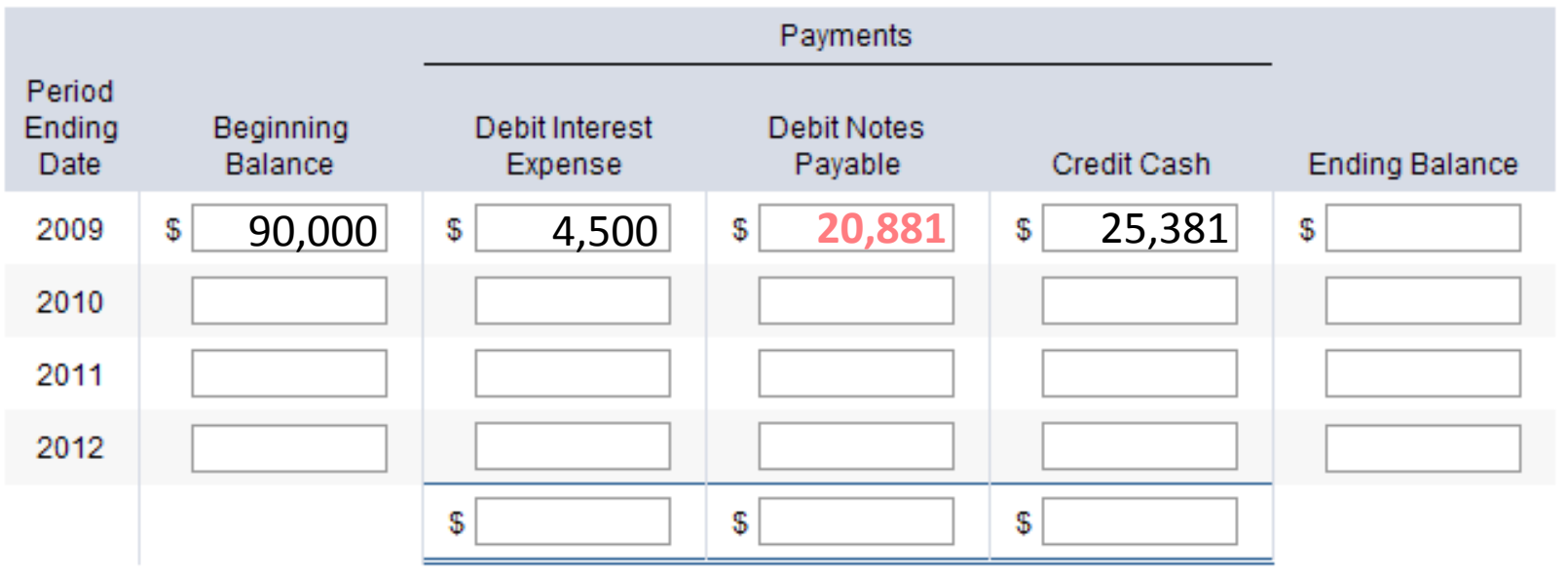

- 1. Enter the principal in the Beginning Balance blank.
- 2. Calculate Interest Expense by multiplying the beginning balance by the interest rate stated on the note (\$90,000 X .05)
- 3. Enter the equal total payment amount in the Credit Cash blank.
- 4. Determine the amount of principal reduction to be debited to Notes Payable by finding the difference between the cash payment and the amount charged to interest (\$25,381 - \$4,500).
- **5. Calculate the Ending (principal) Balance as Beginning Balance less the principal reduction debited to Notes Payable (\$90,000 - \$20,881) and place the ending balance for this period in the Beginning Balance blank for the next period.**

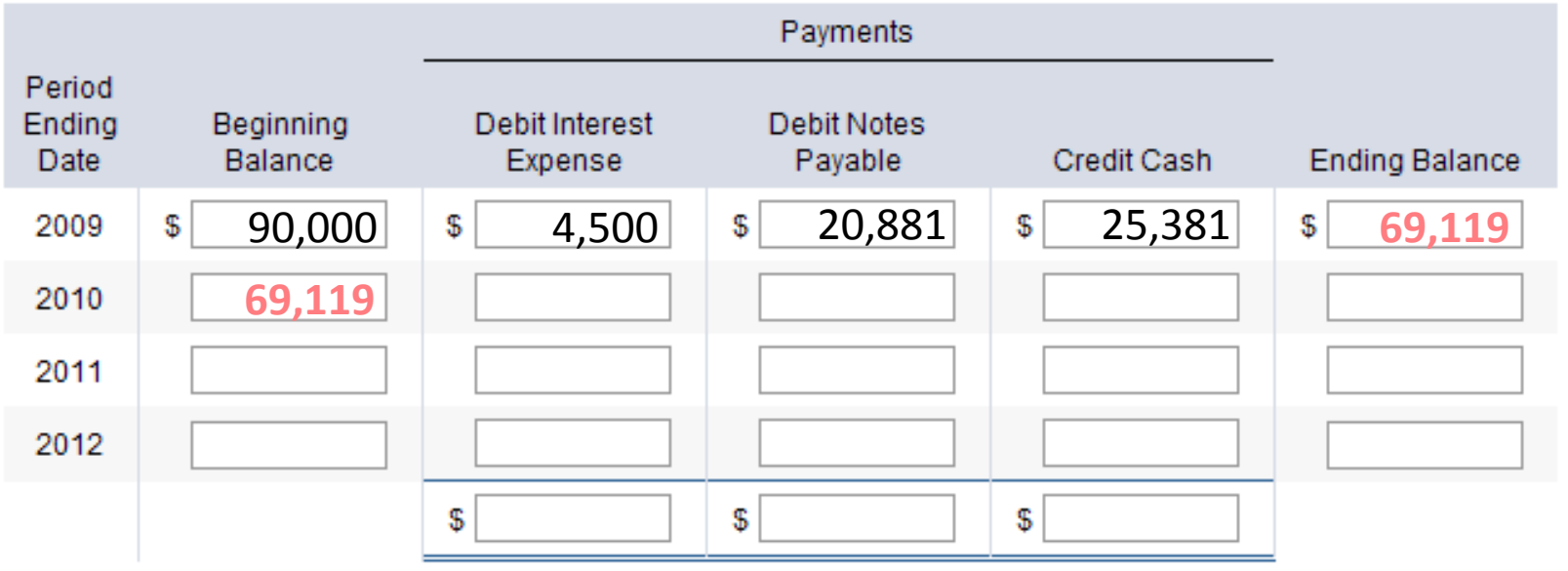

- 1. Enter the principal in the Beginning Balance blank.
- 2. Calculate Interest Expense by multiplying the beginning balance by the interest rate stated on the note (\$90,000 X .05)
- 3. Enter the equal total payment amount in the Credit Cash blank.
- 4. Determine the amount of principal reduction to be debited to Notes Payable by finding the difference between the cash payment and the amount charged to interest (\$25,381 - \$4,500).
- 5. Calculate the Ending (principal) Balance as Beginning Balance less the principal reduction debited to Notes Payable (\$90,000 - \$20,881) and place the ending balance for this period in the Beginning Balance blank for the next period.
- **6. Repeat steps 2-5 through year 2011.**

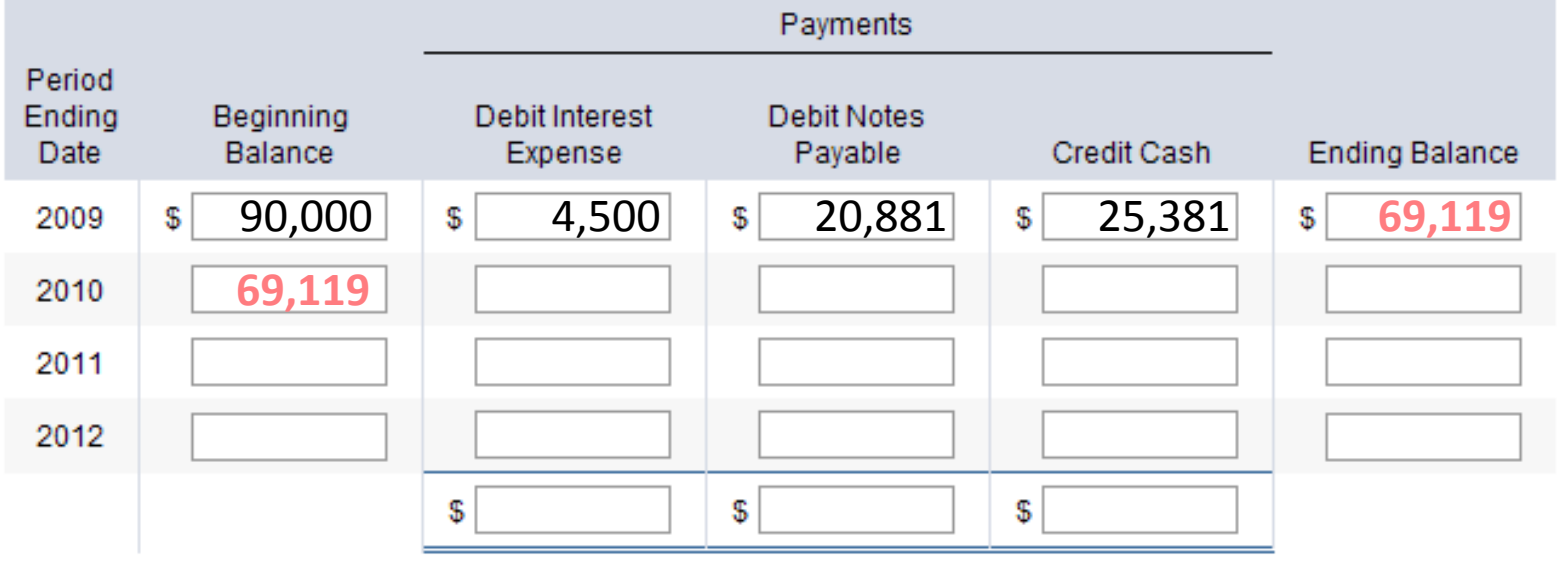

See if you can complete the note amortization schedule through **year 2011** on the problem sheet you printed. Round your interest expense to the nearest whole dollar.

Check your answers on the following slide.

### Check Your Answer

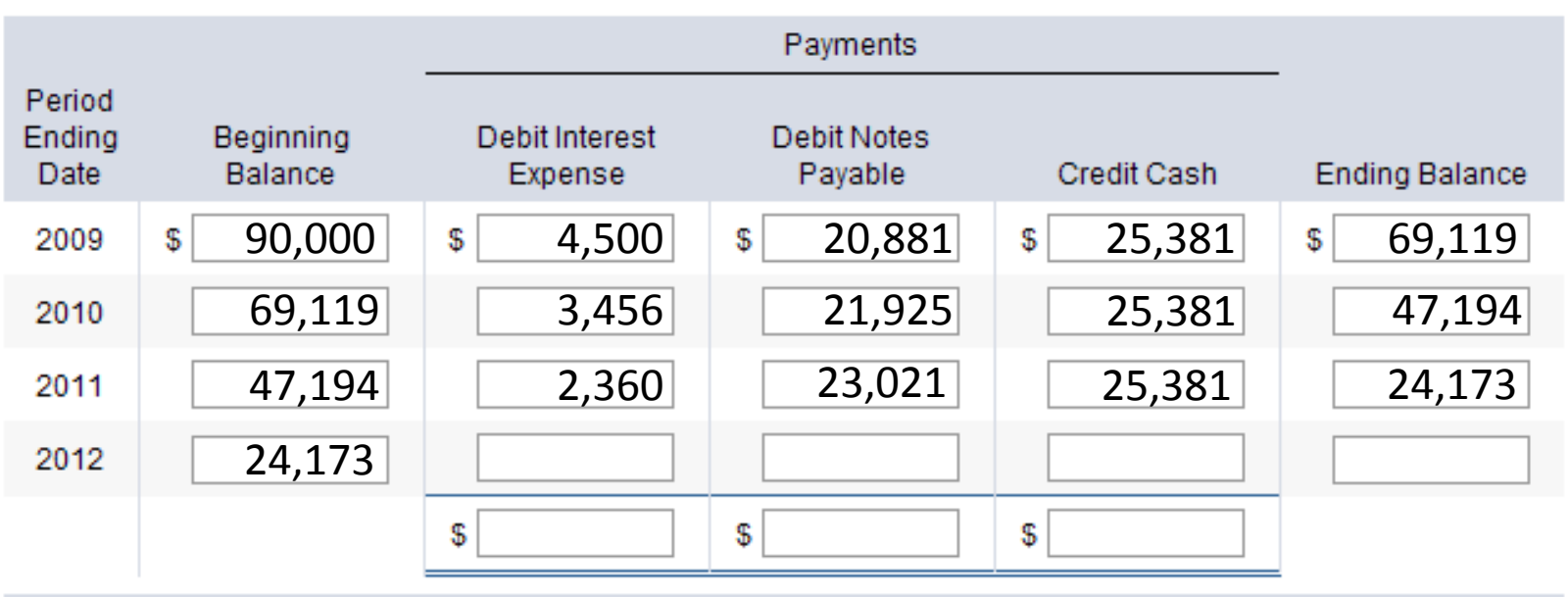

Except for the beginning balance which was brought forward from the previous year, the last year has been left intentionally blank. Continue the presentation to complete the last year.

The last year may present a small challenge. First note that the ending balance in the last year should be \$0 (you should neither owe money at the end of the loan nor should the bank owe you any money).

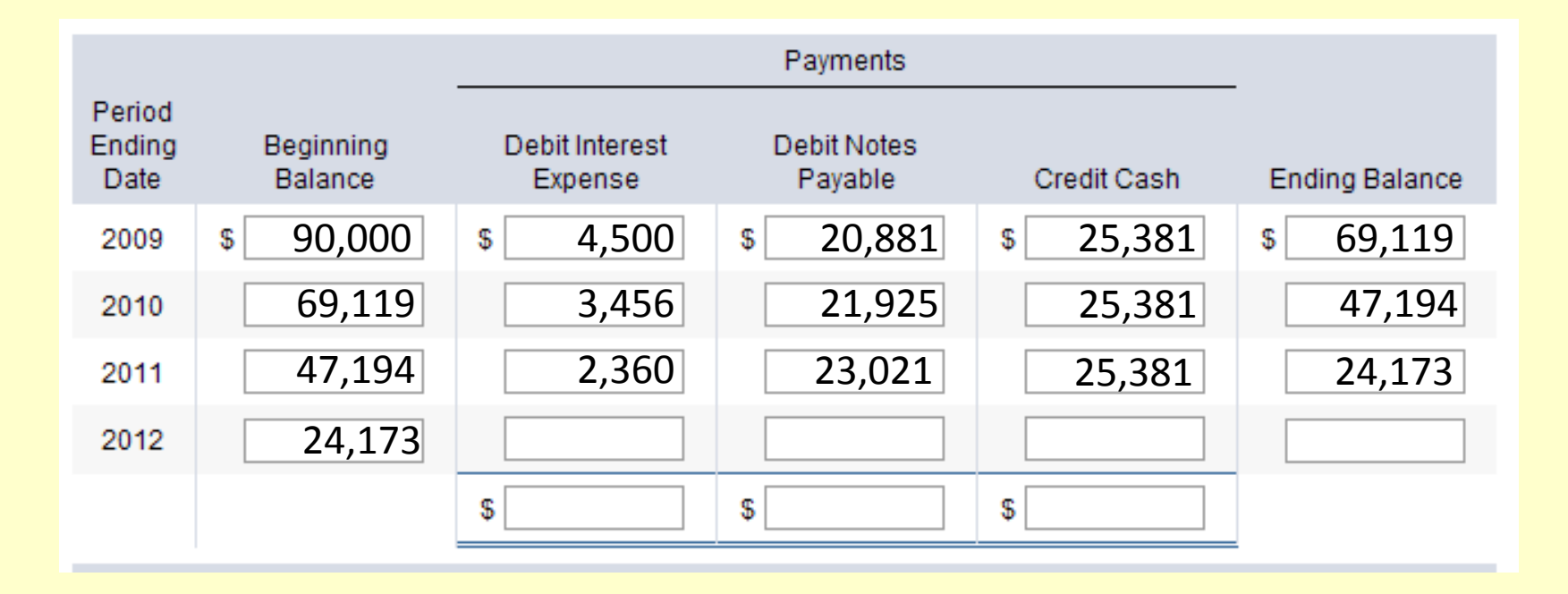

The last year may present a small challenge. First note that the ending balance in the last year should be \$0 (you should neither owe money at the end of the loan nor should the bank owe you any money).

To complete the schedule for the last year, first, enter the ending balance as \$0.

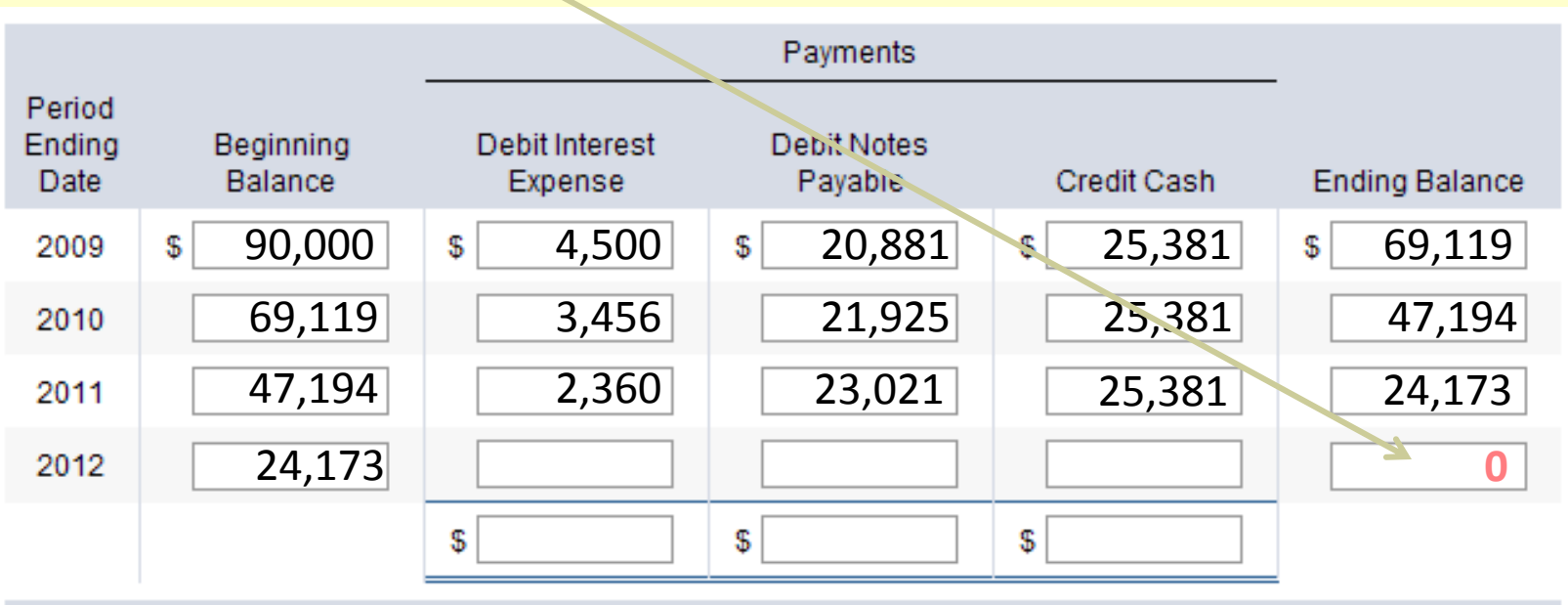

Next, enter the cash payment which will be the same as every other period.

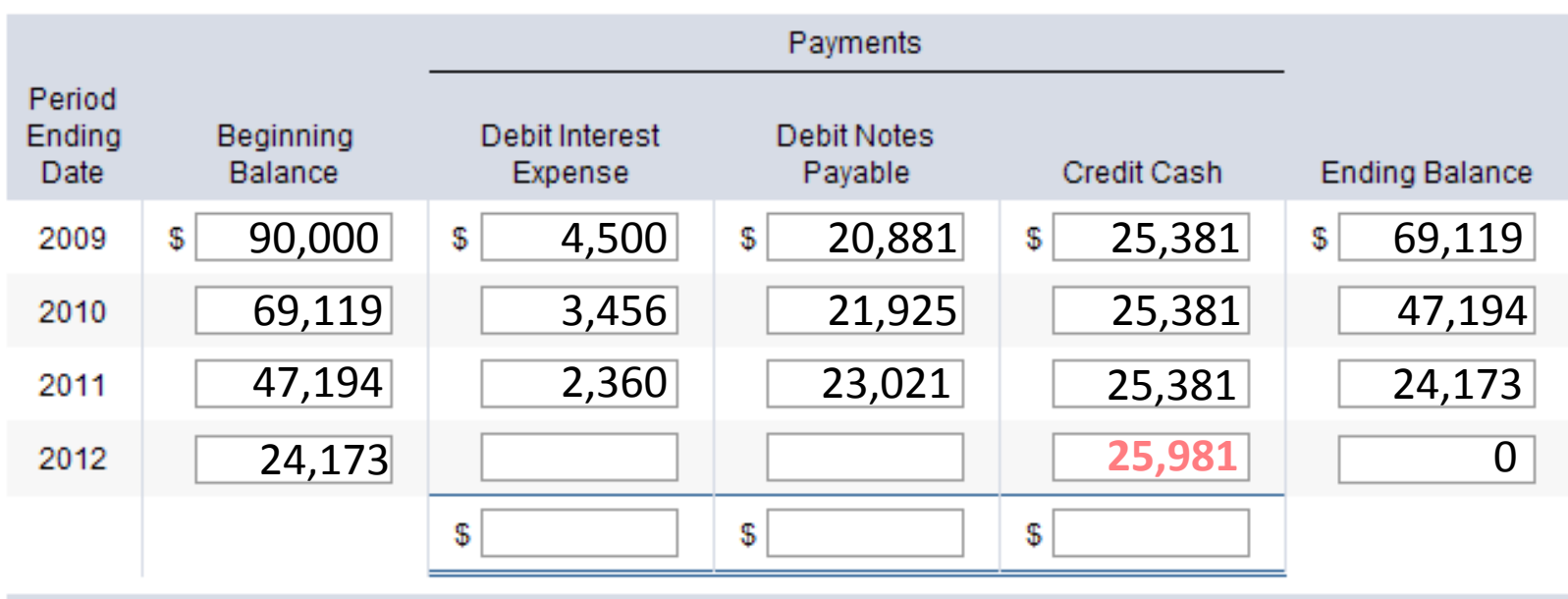

Since the balance of the loan should equal \$0, the amount debited to Notes Payable in the last year should equal the remaining balance—If at the beginning of the last year you owed a balance of \$24,173 (as shown below), in order to pay off the loan by the end of the year you would have to pay \$24,173.

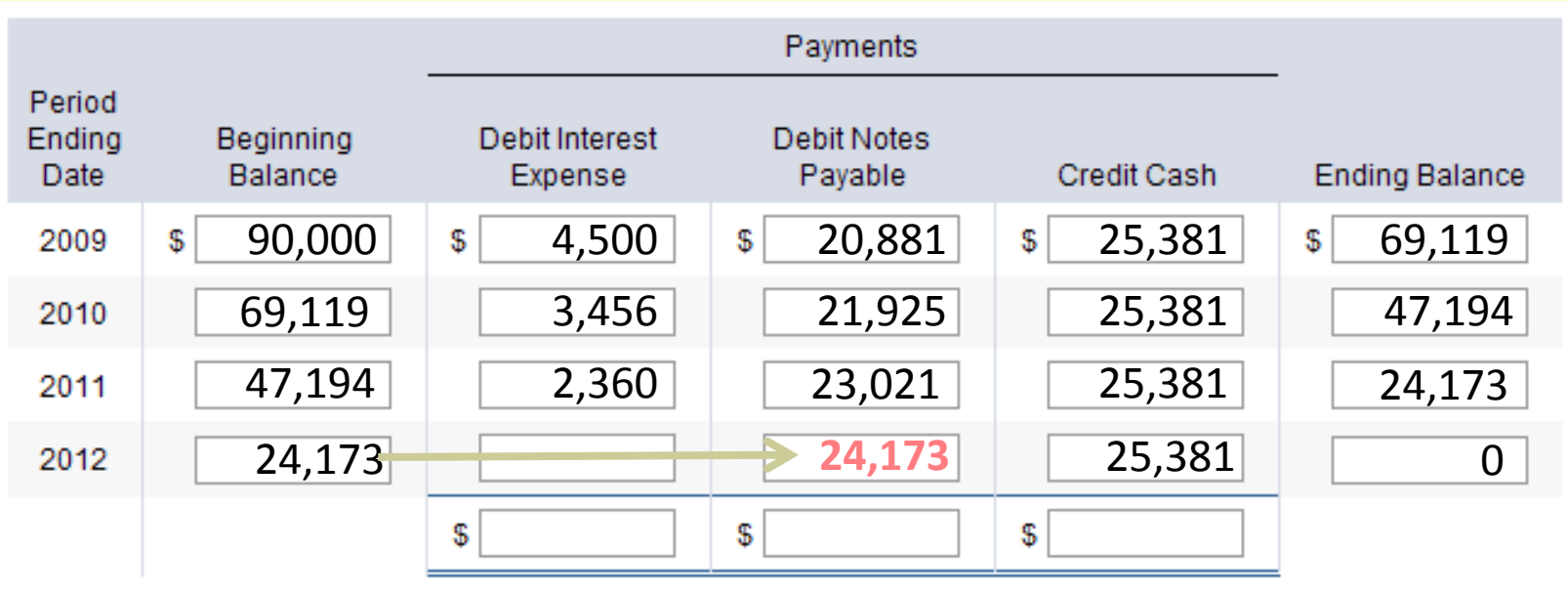

Enter this amount in the Debit Notes Payable column.

Finally, enter the interest expense as the difference between the cash payment and the reduction in the liability (Notes Payable). Note that this amount is plugged and may not equal interest as previously calculated. The difference between the cash payment and the amount debited to Notes Payable is \$1,208 (\$25,381 - \$24173).

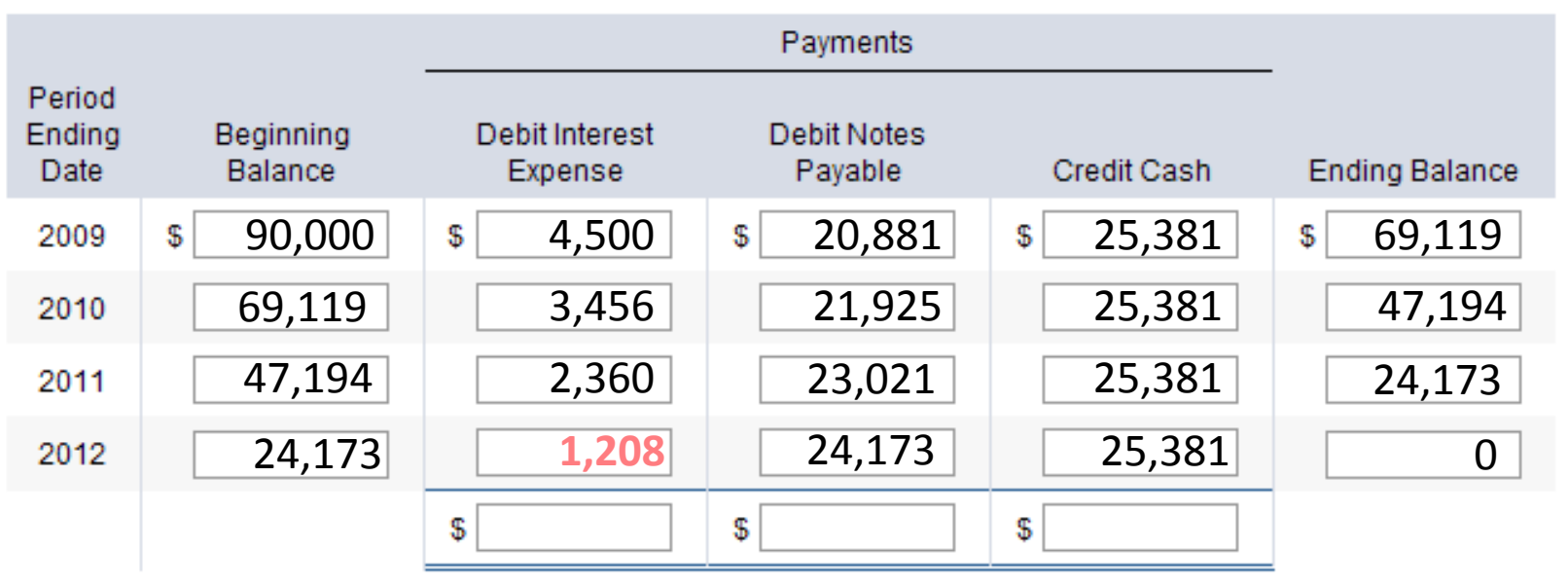

# Total the Schedule

The last step is to total the columns indicated on the schedule.

Do you notice anything about the total of the Debit Notes Payable column? **If you followed the steps correctly, the total of the Notes Payable column will balance to the principal of the loan.** You borrowed \$90,000 and at the end of the four years you have paid back a total of \$90,000. You may say that you have paid back \$101,524 since that is the total of the Cash column. However, the principal payment is \$90,000. The additional \$11,524 represents the cost of borrowing money – *Interest*.

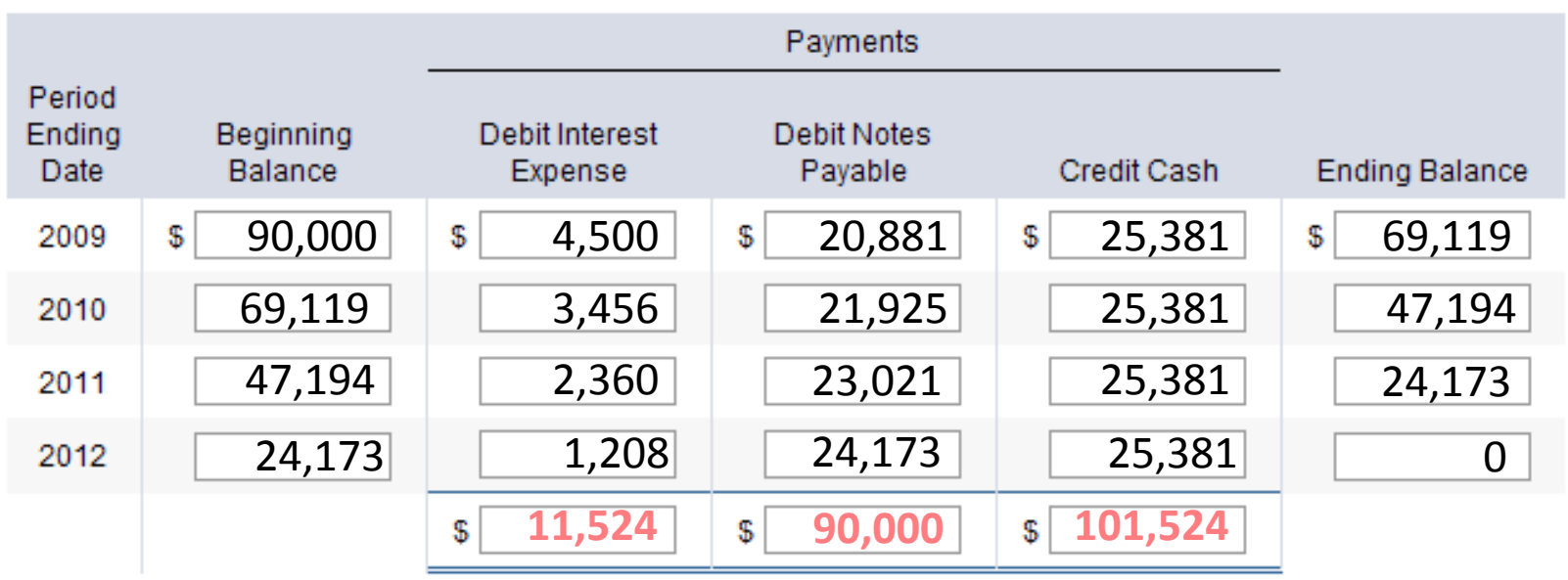

Though not part of the requirements for this problem, to complete this process, we should discuss journalizing the loan payments. This requirement is covered in Exercise 14-15, Question 2 in Connect.

Use the Loan Amortization Schedule to help you make the necessary journal entries each period. Note that the column headings tell you what to do. Simply fill in the amounts for each period using the numbers you calculated in the schedule.  $23$ 

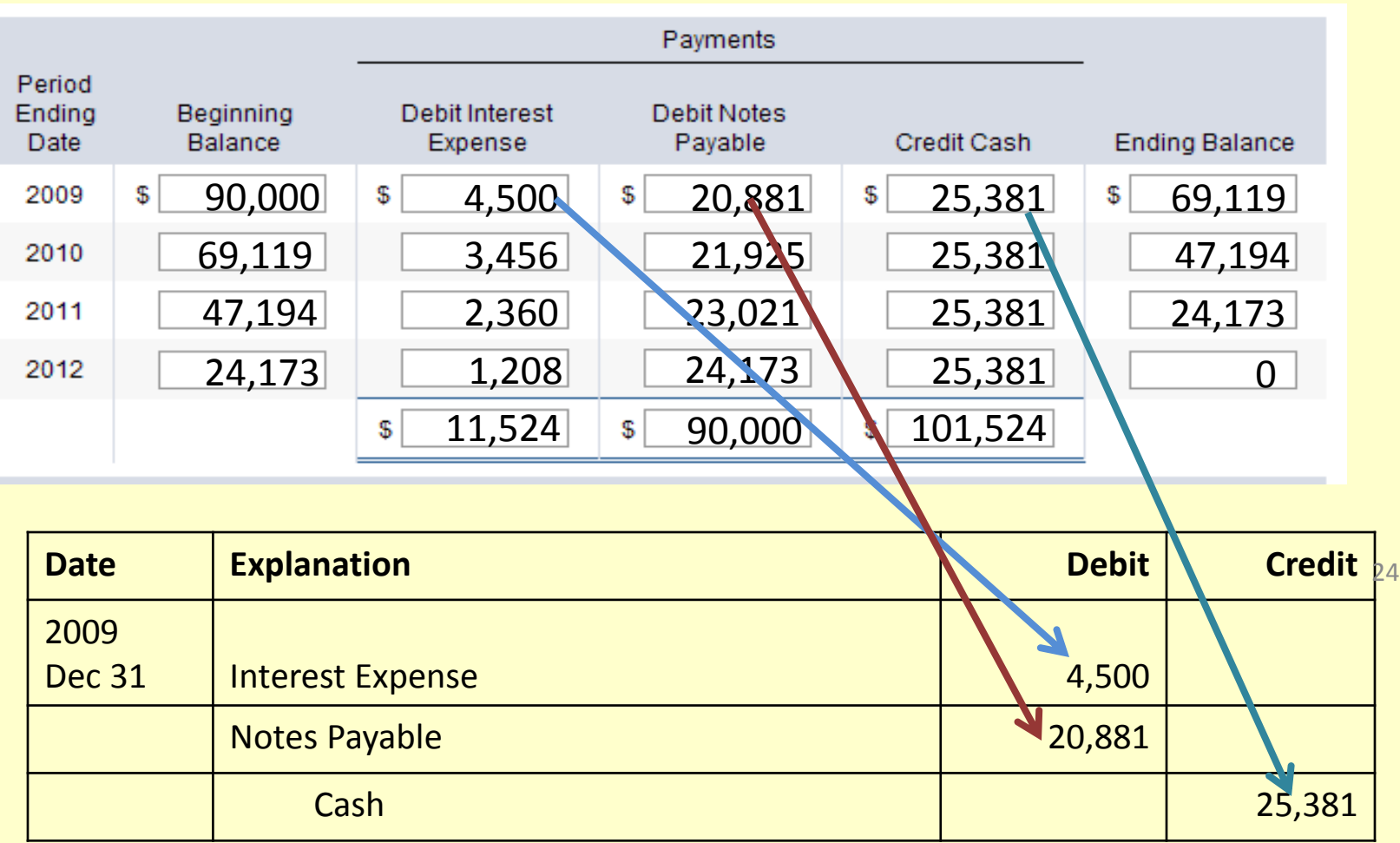

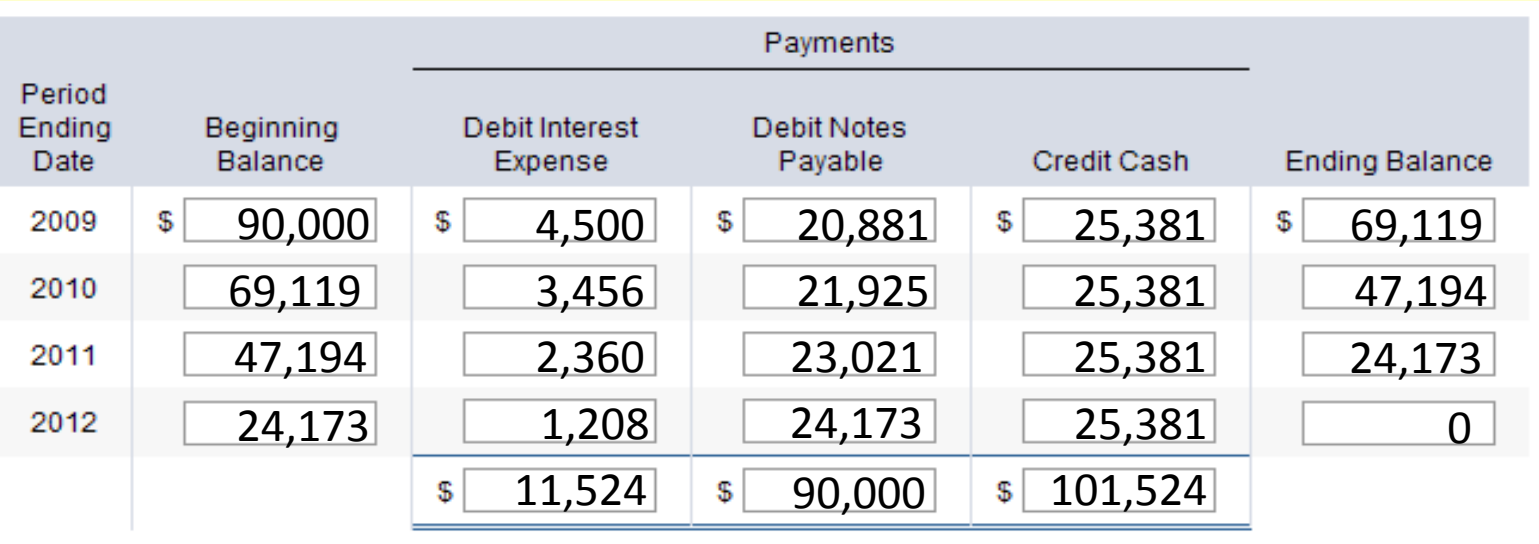

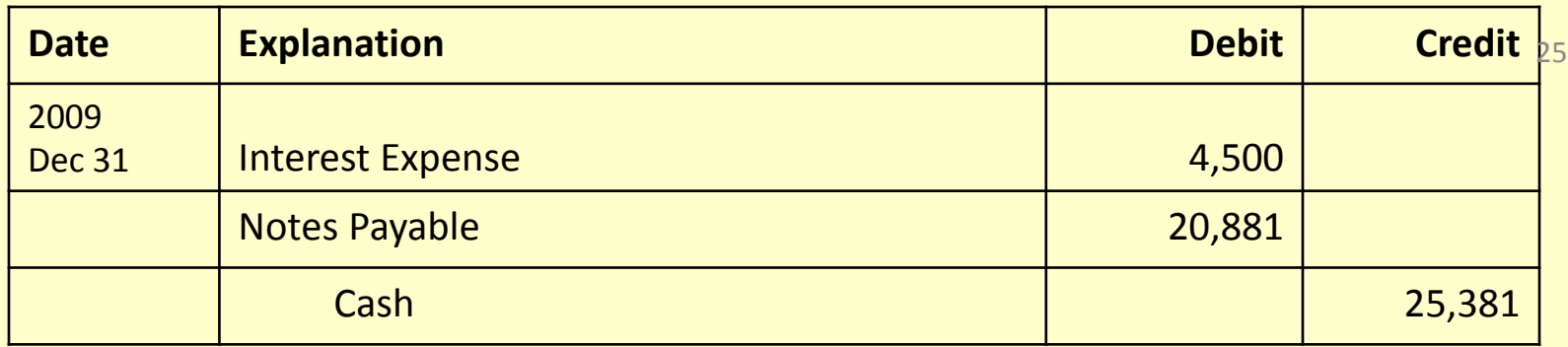

Now you complete the entry for 2010 and check your answer on the next slide.

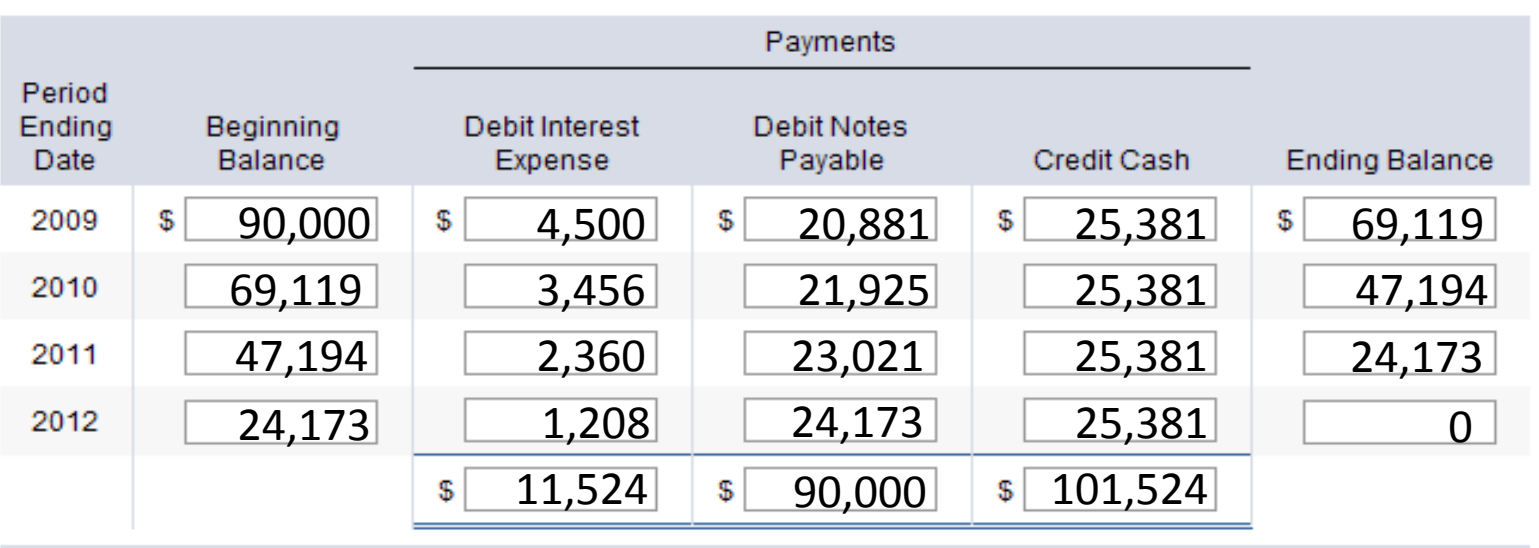

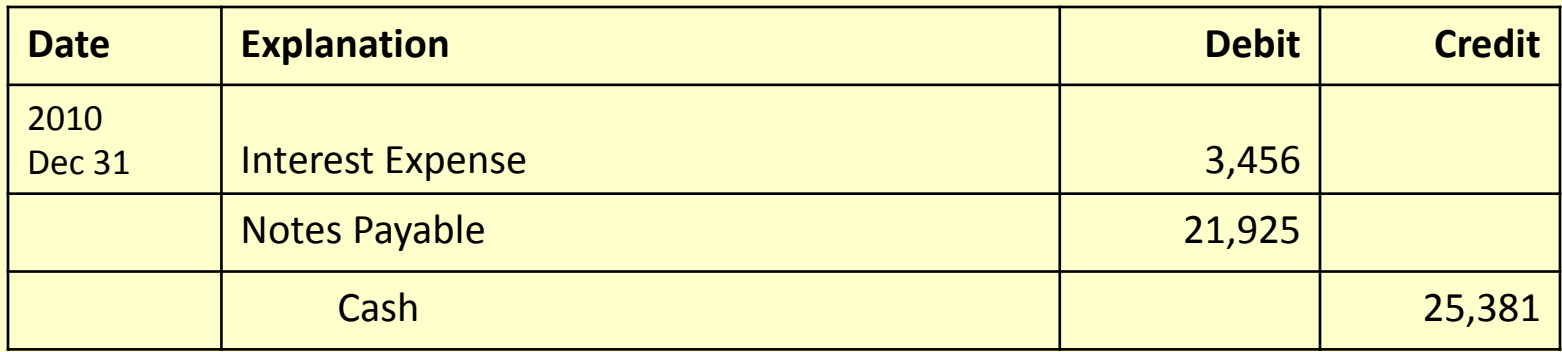

## Complete Exercise 14-14

You should now be ready to complete Exercises 14-14 and 14-15 and Problem 14-8 in Connect.